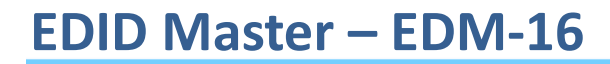

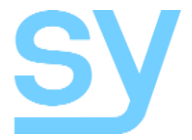

Installation Guide

# **EDM-16**

**EDID Master**

SY Electronics Ltd., Unit 7 Worrall Street, Salford, Greater Manchester, M5 4TH Tel: +44 (0)161 868 3450 – Fax: +44 (0)161 868 3459 Web: sy.co.uk

# **EDM-16**

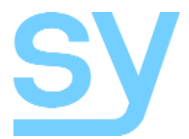

The EDM-16 EDID Master is designed to remedy those situations where the default EDID settings won't let you have exactly what you require for the installation. This EDID Master features fourteen selectable filters and two programmable locations. The filtering modes modify the EDID settings from the programmable locations to provide the options selected by the rotary switch.

### **Features**

- Fourteen selectable filters
- Two user programmable memory locations
- Quick and easy to install and operate
- Indication of HDCP activity
- Can be used either way round
- No external power supply required

### **Using the EDM-16**

Simply plug the EDM-16 into the HDMI cable that is exhibiting the EDID problem and select the filter options until one is found that provides the best solution to the problem.

To use any of the fourteen filters or the programmed user locations, set the rotary switch to any position from 0 to F and briefly press the pushbutton to activate that EDID setting.

To program either of the user memories, set the rotary switch to position E or F and press the pushbutton until the green LED blinks. Please note that only User 2 (position F) is used by the first fourteen filtering options and User 1 (position E) is only available when the rotary switch is set to position E.

#### Selectable Filters

The following table details each of the fourteen selectable filters and the two userprogrammable EDID memories. The filter number is the position on the sixteen-way rotary switch.

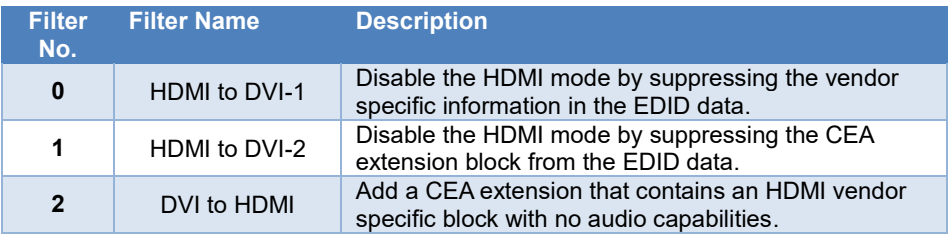

## **EDM-16**

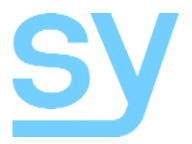

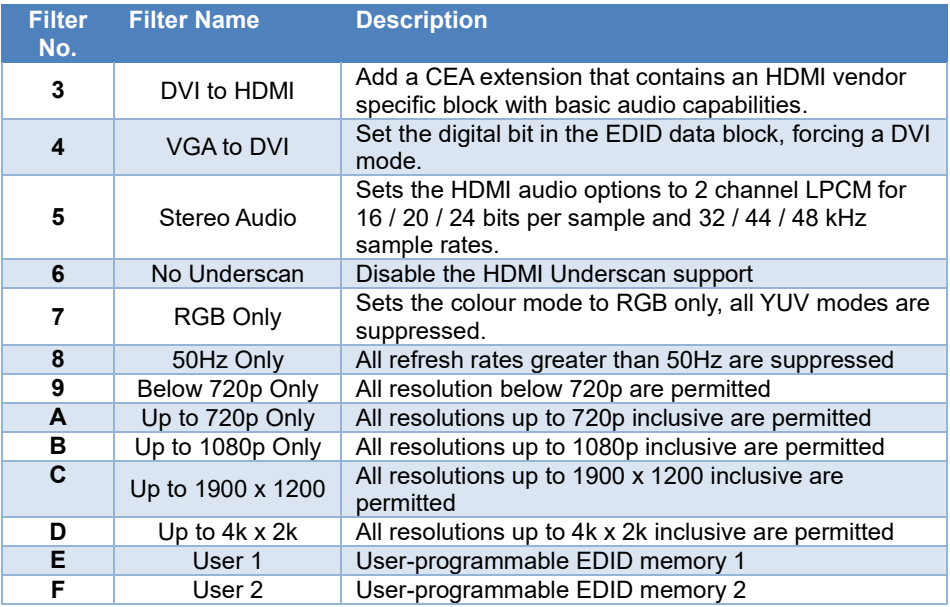

### User-Programmable Memories

The two user-programmable memories can be used to store EDID data from any display device. To use these memories set the rotary switch to E or F and press the pushbutton until the green LED blinks.

Only memory F can have filters 0 to D applied to it. Memory E is never filtered and can only be used when the rotary switch is in position E. When the rotary switch is set to position F, the second user memory will be selected with no filtering applied.

## **EDM-16**

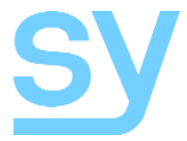

### Safety Instructions

To ensure reliable operation of this product as well as protecting the safety of any person using or handling this device while powered, please observe the following instructions.

- 1. Use the power supplies provided. If an alternate supply is required, check Voltage, polarity and that it has sufficient power to supply the device it is connected to.
- 2. Do not operate either of these products outside the specified temperature and humidity range given in the above specifications.
- 3. Ensure there is adequate ventilation to allow this product to operate efficiently.
- 4. Repair of the equipment should only be carried out by qualified professionals as these products contain sensitive devices that may be damaged by any mistreatment.
- 5. Only use these products in a dry environment. Do not allow any liquids or harmful chemicals to come into contact with these products.
- 6. Due to the weight and physical size of some of these matrix switchers, correct Manual Handling and Lifting procedures should be observed at all times while handling these products in order to minimise the risk of injury.

#### After Sales Service

- 1. Should you experience any problems while using this product, firstly refer to the Troubleshooting section in this manual before contacting SY Technical Support.
- 2. When calling SY Technical Support, the following information should be provided:
	- Product name and model number
	- Product serial number
	- Details of the fault and any conditions under which the fault occurs.
- 3. This product has a two year standard warranty, beginning from the date of purchase as stated on the sales invoice. Online registration of this product is required to activate the full three year extended warranty. For full details please refer to our Terms and Conditions.
- 4. SY Product warranty is automatically void under any of the following conditions:
	- The product is already outside of its warranty period
	- Damage to the product due to incorrect usage or storage
	- Damage caused by unauthorised repairs
	- Damage caused by mistreatment of the product
- 5. Please direct any questions or problems you may have to your local dealer before contacting SY Electronics.